Муниципальное общеобразовательное учреждение «Средняя общеобразовательная школа № 1 г.Зеленокумска Советского района»

СОГЛАСОВАНО педагогическим советом школы Протокол № 01 от 30.08.2021

**ТВЕРЖДЕНО** директором МОУ «СОШ № 1г.Зеленокумска» Приказ № 224 от 31.08.2021 / Лескова С.А./

## **ДОПОЛНИТЕЛЬНАЯ ОБЩЕОБРАЗОВАТЕЛЬНАЯ ОБЩЕРАЗВИВАЮЩАЯ ПРОГРАММА «ПРОГРАММИРУЕМ С АРДУИНО»**

**НАПРАВЛЕННОСТЬ: ТЕХНИЧЕСКАЯ**

Уровень программы: базовый Возраст обучающихся: 12 – 15

лет

Срок реализации: 3 года

Составитель (разработчик):

учитель информатики

Букина Елена Юрьевна

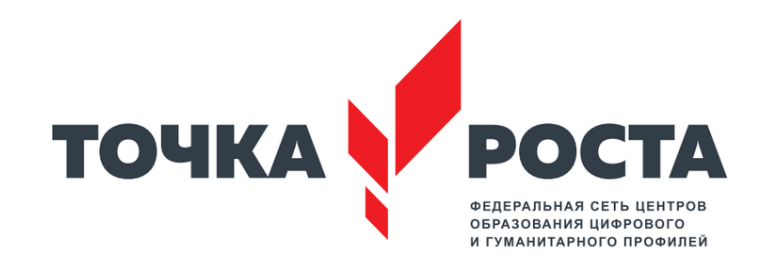

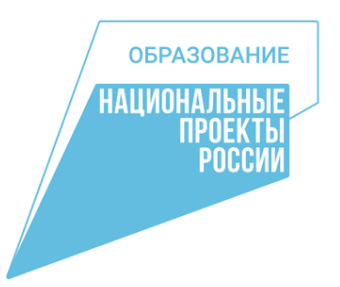

**Аннотация.** Курс внеурочной деятельности позволит учащимся познакомиться с микроконтроллером Arduino, повторить базовые понятия из курса электричества и основные компоненты электрических цепей, научиться собирать схемы и программировать «умные» устройства в онлайн среде Autodesk Circuits и с помощью образовательного набора.

#### **Пояснительная записка.**

Курс «Программируем с Arduino» для профильной подготовки учащихся 7-9-х классов является расширением темы «Электричество» по физике и тем «Алгоритмы», «Программирование» по информатике.

Курс можно рекомендовать для изучения в 7–9 классах в качестве дополнительного материала к программе по информатике для 7-9 классов авторов Босовой Л.Л. и Босовой А.Ю.

### *Цели курса:*

- создать условия для развития познавательной активности в области робототехники;
- содействовать ознакомлению с методами и принципами разработки, конструирования и программирования управляемых электронных устройств на базе микроконтроллера Ардуино;
- развить навыки программирования в современной среде Ардуино;
- стимулировать интерес учащихся к изобретательству и творчеству;
- подготовить к осознанному выбору профиля и профессии.

#### *Задачи курса:*

- развитие интеллектуальных способностей и познавательных интересов, связанных с робототехникой и программированием;
- формирование и развитие компетентности учащихся в области точных наук и программирования;
- формирование интереса к профессиям, связанным с информационными технологиями и программированием;
- воспитание ответственного отношения к выбору профиля и профессии.

#### **Планируемые результаты обучения:**

*личностные:*

- владение навыками анализа и критичной оценки получаемой информации;
- способность и готовность к общению и сотрудничеству со сверстниками и

взрослыми в процессе образовательной деятельности;

*метапредметные:*

- умение самостоятельно планировать пути достижения целей;
- умение соотносить свои действия с планируемыми результатами, осуществлять контроль своей деятельности, определять способы действий в рамках предложенных условий, корректировать свои действия в соответствии с изменяющейся ситуацией;
- владение основными универсальными умениями информационного характера:
	- постановка и формулирование проблемы;
	- поиск и выделение необходимой информации;
	- самостоятельное создание алгоритмов деятельности при решении проблем творческого и поискового характера.

*предметные:*

- знакомство с базовыми понятиями из курса электричества, основными компонентами электрических цепей;
- формирование умений и навыков безопасного и целесообразного поведения при поиске информации и работе с сервисами в Интернете;
- формирование представлений о структуре среды, её программного кода, об основных командах Arduino;
- развитие умений составлять алгоритм и записывать программу для микроконтроллера Arduino;
- развитие умений и навыков работы с образовательным набором.

#### *Учащиеся должны знать:*

- правила безопасной работы в компьютерном классе;

- базовые понятия из курса электричества, основные компоненты электрических цепей;

- основные компоненты образовательного набора «Матрешка Z»;

- основные алгоритмические конструкции, этапы решения задач на компьютере. *Учащиеся должны уметь:*

- собирать схемы в онлайн среде Autodesk Circuits и с помощью конструктора;

- использовать основные алгоритмические конструкции для решения задач;

- составлять программы для микроконтроллера Arduino Uno;

- программировать «умные» устройства, используя ранее созданные программы. Выделенные требования к овладению учащимися знаниями и умениями представляют собой минимальный уровень подготовки. Предполагается, что этим уровнем учащиеся не ограничиваются. Обучение строится с учётом уровневой дифференциации, что обусловлено необходимостью полного развития ученика в соответствии с его способностями и интересами.

Курс «Программируем с Arduino» формирует у школьников надпредметные умения, дает возможность учащимся самим создавать продукты, которые можно применять в повседневной жизни.

#### **Формы контроля и оценки образовательных результатов.**

Текущий контроль уровня усвоения материала осуществляется по результатам выполнения обучающимися практических заданий. Итоговый контроль реализуется в форме защиты проектов по микроэлектронике.

Предлагаемая курсом тематика дополняет и расширяет базовую программу по информатике. На изучение курса выделяется 68 часов в год, 2 часа в неделю. Курс носит практико-ориентированный характер. Содержание курса разработано в соответствии с задачами профильного обучения.

#### **Техническое оснащение курса:**

- мультимедийный проектор;
- экран;
- ноутбуки;
- образовательные наборы

#### **Дидактическое обеспечение курса:**

- программа Arduino IDE;
- сайт «Амперка»: http://wiki.amperka.ru;
- онлайн-сервис Tinkercad: https://www.tinkercad.com

## **Содержание курса**

### **1. Введение в микроэлектронику**

История развития робототехники и микроэлектроники. Значимость

робототехники в учебной дисциплине информатика. Введение понятия микроконтроллер. Знакомство с образовательным набором «Матрешка Z».

### **2. Конструирование «умных» устройств**

2.1 *Электричество.* Понятие электричества. Принципиальные схемы. Основные законы электричества. Управление электричеством. Делитель напряжения.

2.2 *Компоненты.* Конденсатор. Резистор. Диод. Светодиод. Кнопка. Светодиодные сборки. Биполярный транзистор. Полевой транзистор. [Пьезодинамик.](http://wiki.amperka.ru/%D0%BA%D0%BE%D0%BD%D1%81%D0%BF%D0%B5%D0%BA%D1%82-arduino:%D0%BF%D1%8C%D0%B5%D0%B7%D0%BE%D0%B4%D0%B8%D0%BD%D0%B0%D0%BC%D0%B8%D0%BA) Термистор. Конденсатор. Инвертирующий триггер Шмитта.

2.3 *Сигналы, интерфейсы, протоколы*. Аналоговый сигнал. Цифровой сигнал. Широтно-импульсная модуляция (ШИМ, PWM).

2.4 *Механика.* Коллекторный двигатель. Сервопривод.

2.5 *Программирование на C++.* Знакомство со структурой и основными командами программного кода (скетча) для Arduino. Онлайн среда Autodesk Circuit. Регистрация. Изучение интерфейса. Основные компоненты программы. Структура программы на C++ для Arduino. Константы, переменные и арифметика. Логические переменные, выражения. Линейный алгоритм. Ветвление. Циклы. Массивы.

## **3. Создание управляемых устройств на базе платформы Ардуино**

3.1 Создание первого проекта «Мигающий светодиод».

3.2 Маячок с нарастающей яркостью.

3.3 Светильник с управляемой яркостью.

3.4 Терменвокс.

- 3.5 Ночной светильник.
- 3.6 Пульсар.
- 3.7 Бегущий огонёк.
- 3.8 Мерзкое пианино.
- 3.9 Миксер.
- 3.10 Кнопочный переключатель.
- 3.11 Светильник с кнопочным управлением.
- 3.12 Кнопочные ковбои.
- 3.13 Секундомер.
- 3.14 Счётчик нажатий.
- 3.15 Комнатный термометр.

3.16 Метеостанция.

3.17 Пантограф.

3.18 Тестер батареек.

3.19 Светильник, управляемый по USB.

3.20 Перетягивание каната.

### **4. Самостоятельная творческая работа учащихся**

4.1 Создание проекта «Азбука Морзе».

4.2 Создание проекта «Гирлянда».

4.3 Создание проекта «Светофор».

4.4 Разработка собственного проекта. Сборка схемы устройства. Программирование модели.

### **5. Защита проектов – 4 ч.**

Демонстрация моделей.

## **6. Выставка проектов – 3 ч.**

# **Поурочное планирование курса «Программируем с Arduino»**

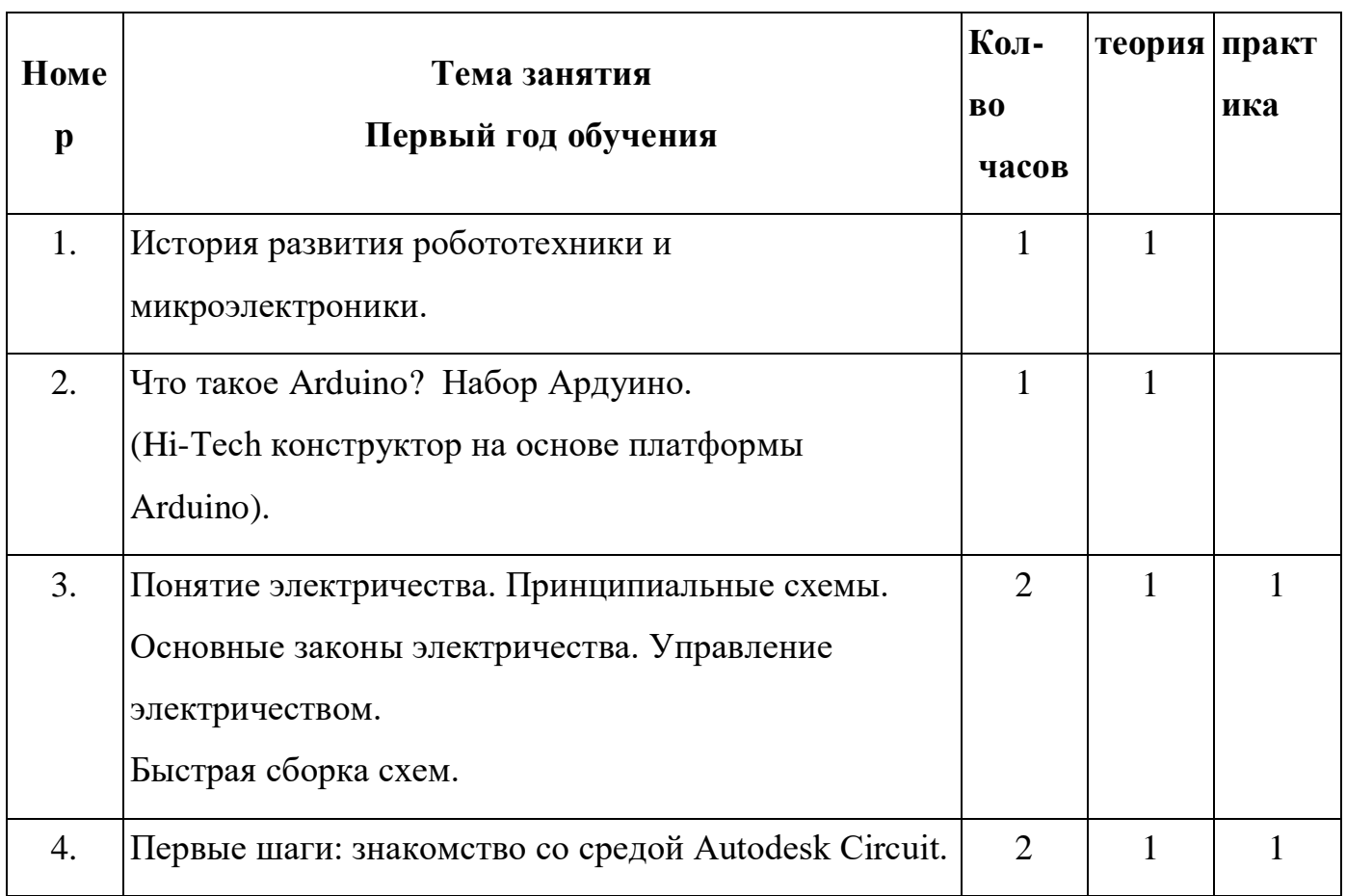

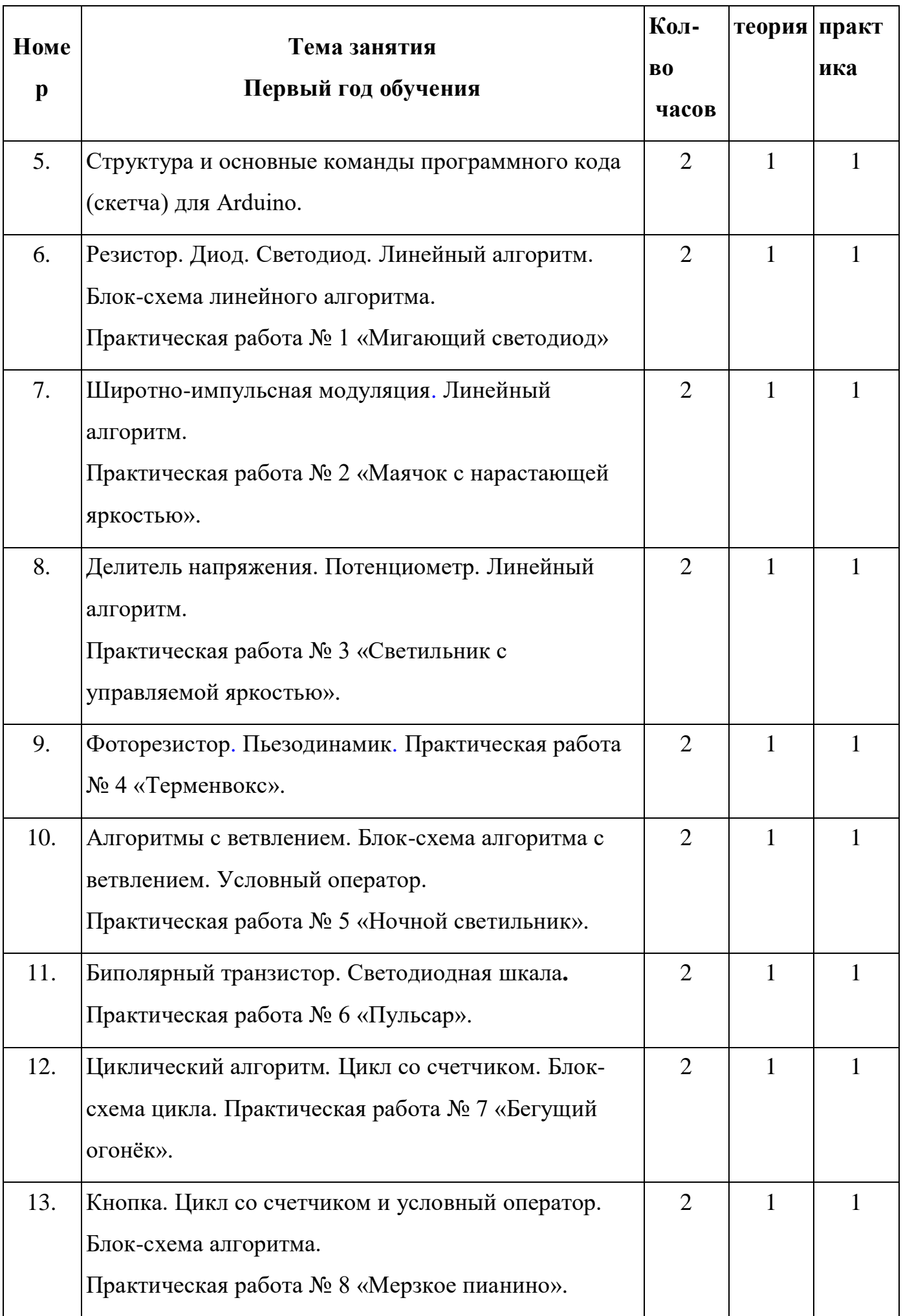

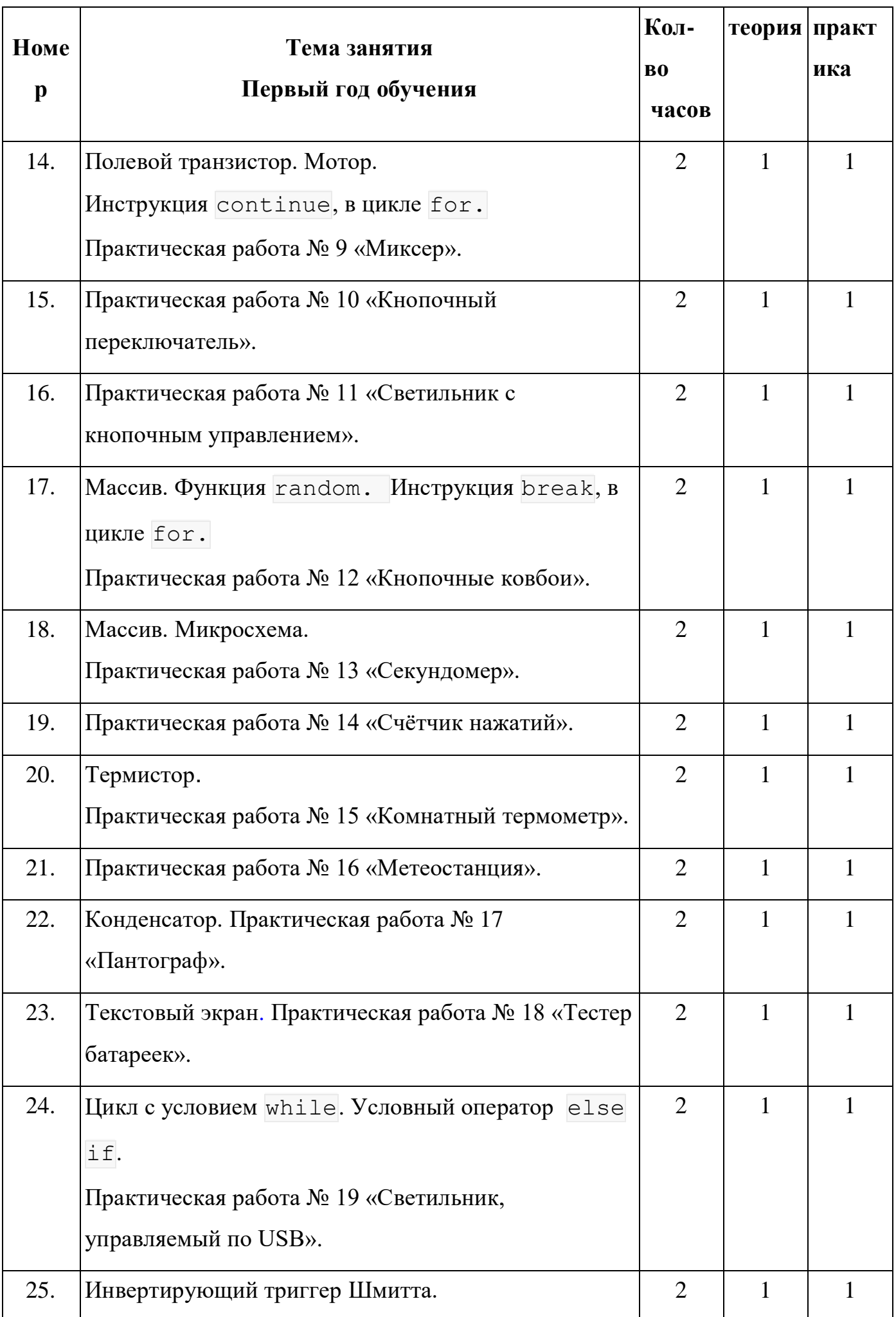

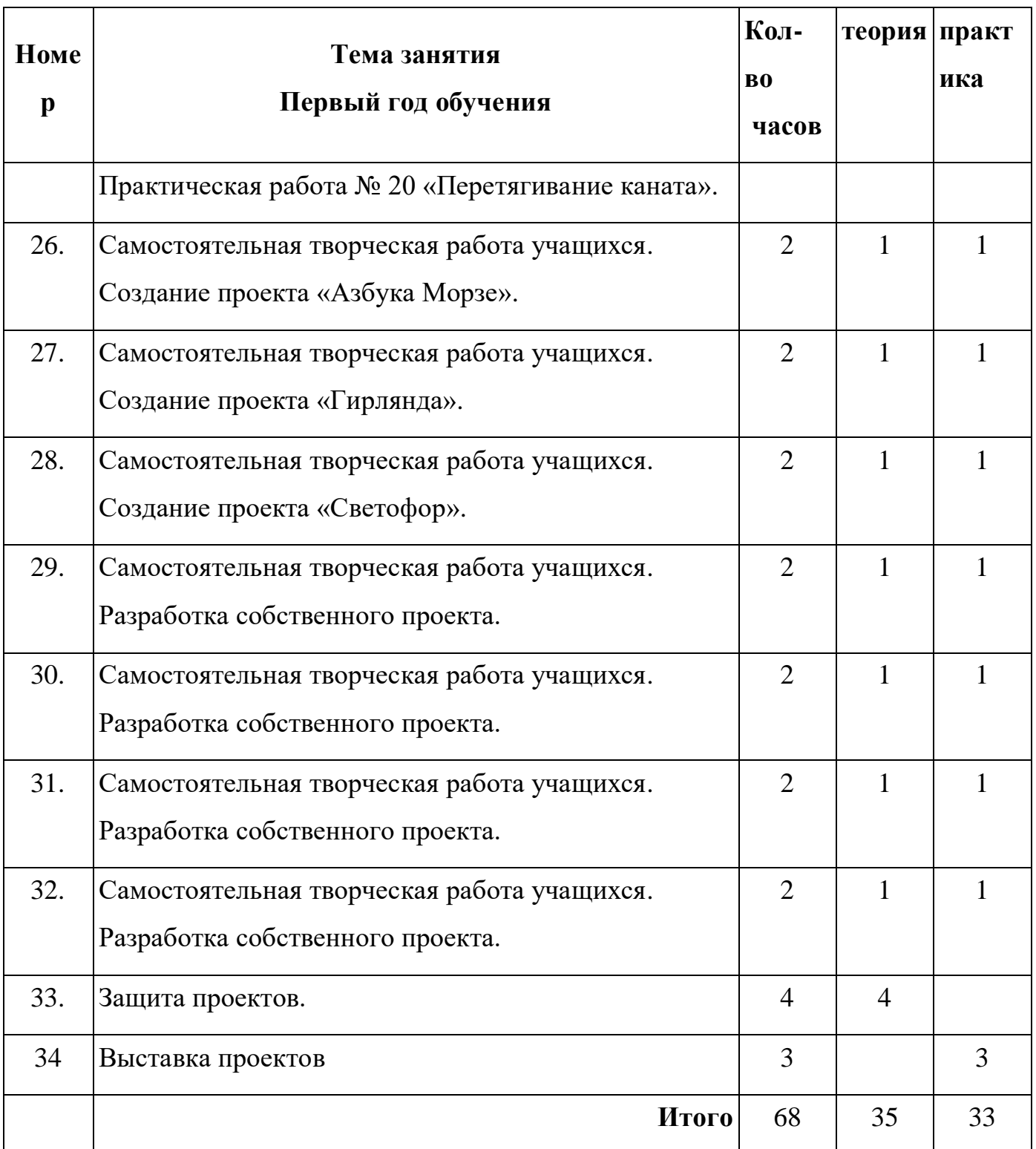

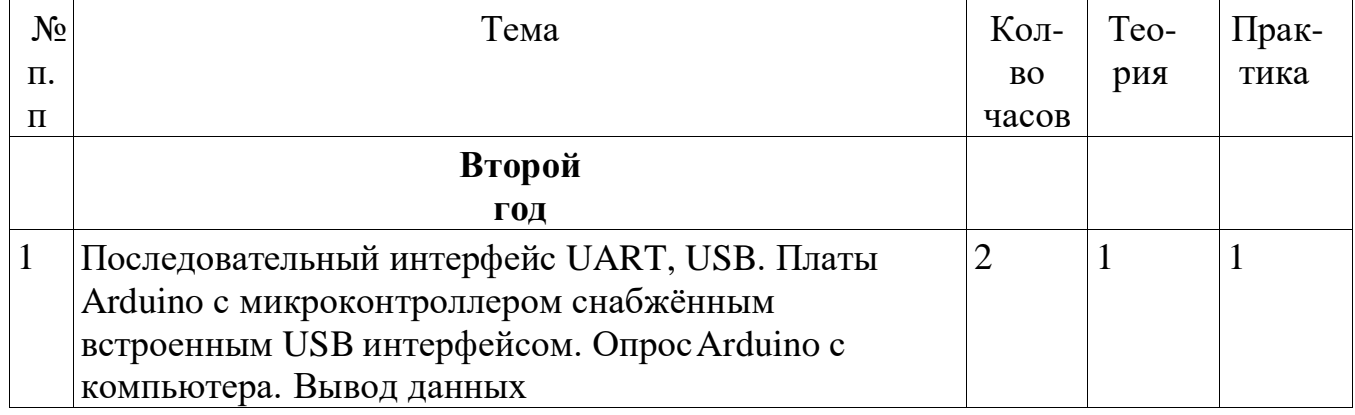

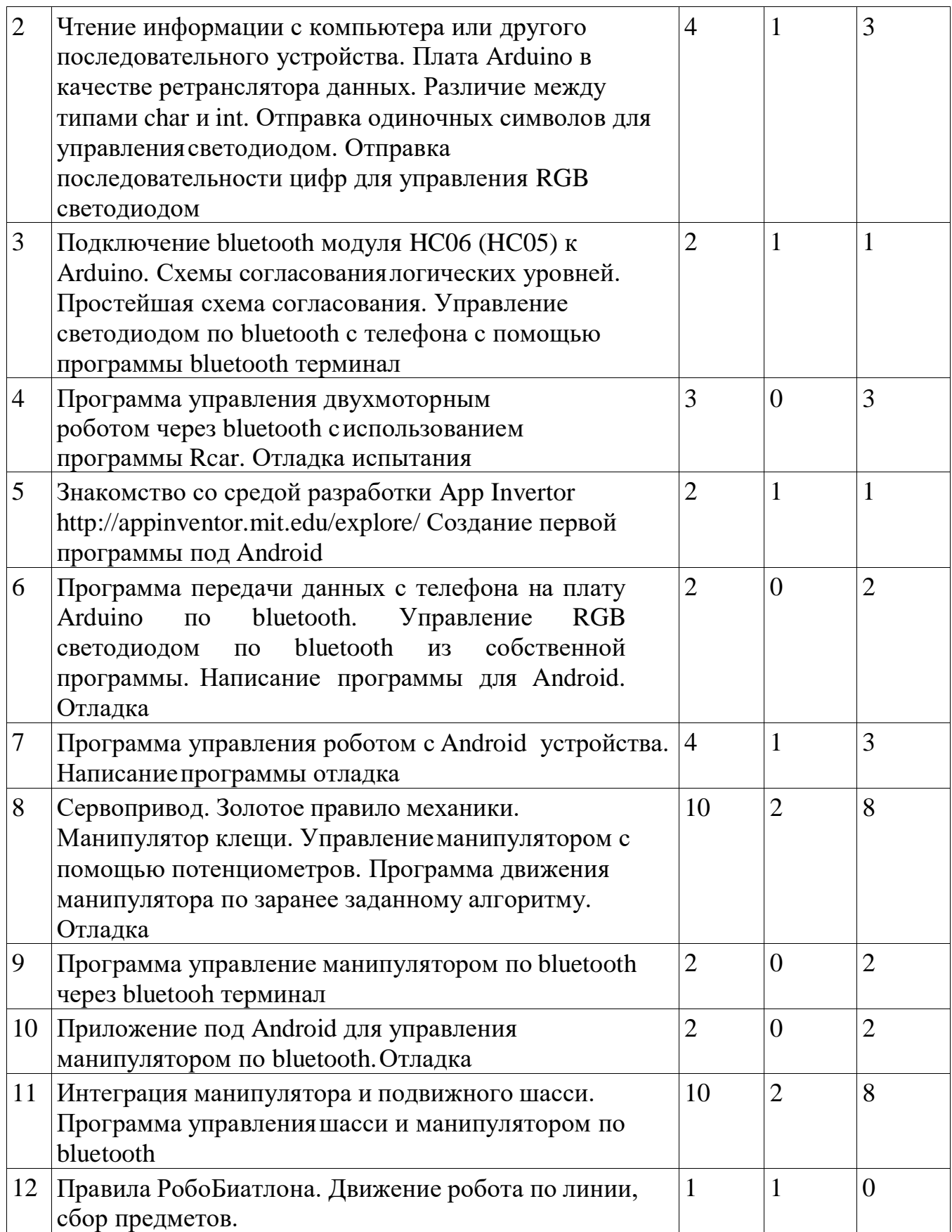

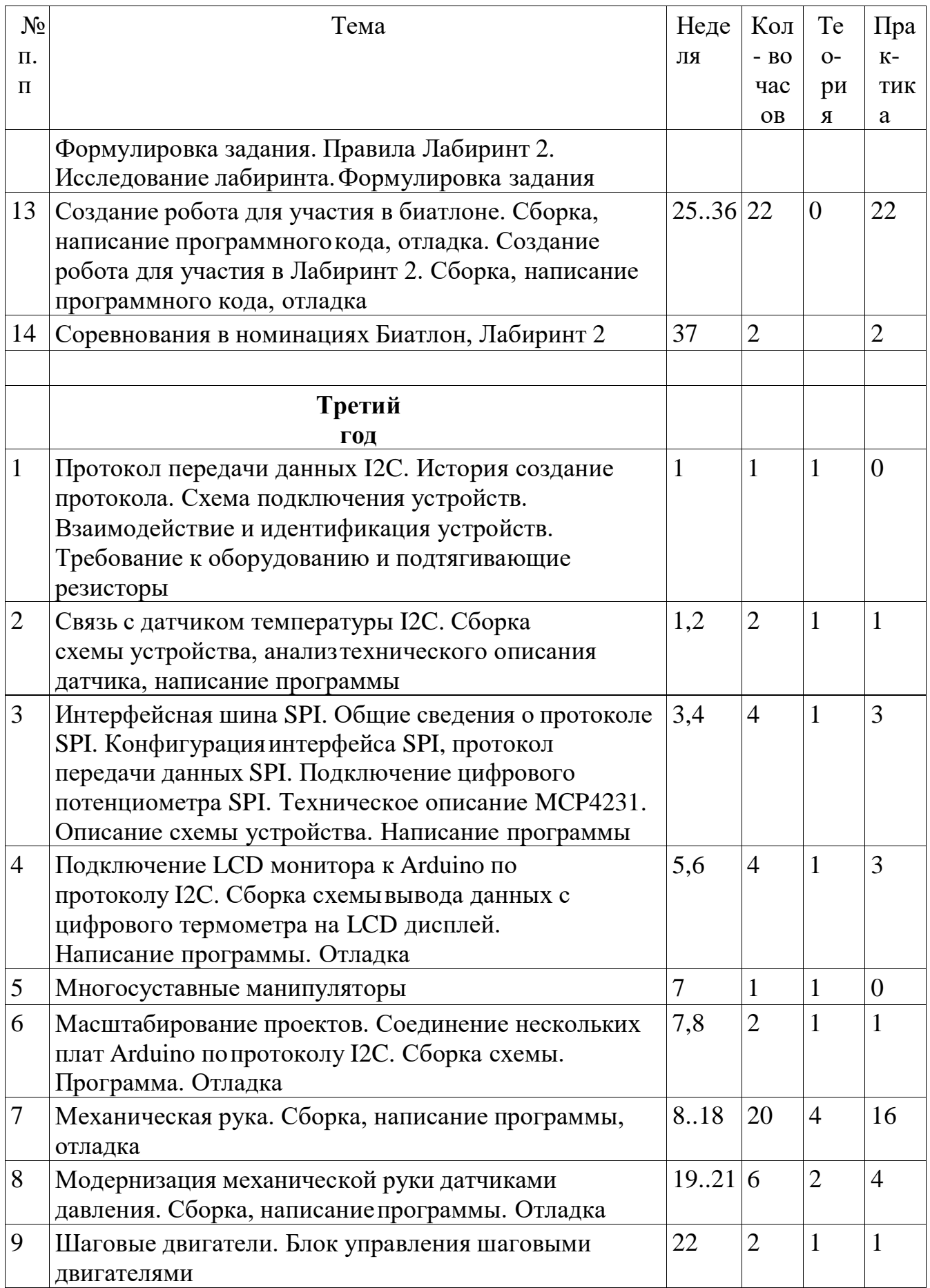

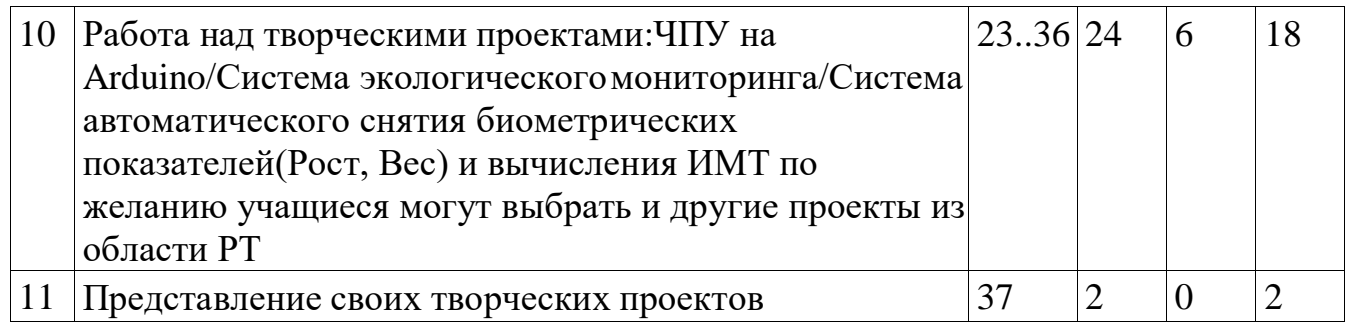

### **Список литературы – для учителя и для обучающихся**

1. Бачинин А., Панкратов В., Накоряков В. Основы программирования микроконтроллеров. М.: ООО «Амперка», 2013.

2. Блум Джереми Изучаем Arduino - инструменты и методы технического волшебства М.: Пресс, 2015

3. Монк Саймон Программируем Arduino. . СПб.: БХВ-Петербург, 2015.

4. Петин В. А. Биняковский А.А. Практическая энциклопедия Arduino М.:

Пресс, 2017

5. Петин В.А. Проекты с использованием контроллера Arduino. М.: Пресс, 2017

6. Платт Ч. Электроника для начинающих / пер. с англ. СПб.: БХВ-Петербург,

2012.

## *Электронные ресурсы:*

1. Сайт Ардуино: http://www.ardino.ru

2. Сайт «Амперка»: http://wiki.amperka.ru/

3. Сайт Tinkercad: https://www.tinkercad.com

4. Занимательная робототехника: http://edurobots.ru